### INFO-H-100 - Informatique

Séance d'exercices 6 Introduction à Python Listes

Université Libre de Bruxelles Faculté des Sciences Appliquées

2011-2012

## Listes

En Python, une liste est une séquence d'éléments qui peuvent être de types différents.

Une liste de taille *n* est indicée de 0 à *n* − 1 et de −1 à −*n* et on peut accéder à chaque élément à l'aide des crochets.

On utilise également les crochets pour construire une liste.

```
>>> li1 = [] #liste vide []
>>> type(li1)
<type 'list'>
>>> li1
[ ]\implies li2 = [1,2,3,4]
>>> li2
[1, 2, 3, 4]
>>> li2[2]
3
>>> li2[-1]
4
>>> li3 = ["SPAM", True, ('eggs', 42)] #types differents
```
# Opérations sur les listes

Les listes et les chaînes étant des séquences, certaines opérations sont similaires.

```
>>> li1 = [1,2,3,4]
>>> li2 = [5,6,7,8]
>>> li1 + li2
[1, 2, 3, 4, 5, 6, 7, 8]
>>> li1[1:] + li2[:-1]
[2, 3, 4, 5, 6, 7]
>>> len(li1)
4
>>> 5 in li1
False
>>> li2 = li2 * 3
>>> li2
[5, 6, 7, 8, 5, 6, 7, 8, 5, 6, 7, 8]
>>> li2.index(7)
2
>>> li2.count(8)
3
```
Consultez la documentation pour trouver d'autres opérations.

Une liste est une séquence muable.

Contrairement aux chaînes, une liste est muable, c'est à dire qu'on peut la changer.

```
>>> liste = [1,7]
>>> liste[1] = 2
>>> liste
[1, 2]
>>> message = "bienvenue"
>>> message[0] = 'B'
TypeError: 'str' object does not support item assignment
```
### Une liste est une séquence muable.

```
>>> li1 = [1,2,3]
>>> li2 = li1
>>> li1[0] = 4
>>> print li1
[4, 2, 3]
>>> print li2
[4, 2, 3]
>>> li1 == li2
True
```
 $li2 = li1$ 

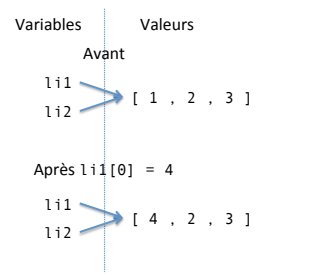

>>> li1 = [1,2,3] >>> li2 = li1[:] >>> li1[0] = 4 >>> **print** li1 [4, 2, 3] >>> **print** li2 [1, 2, 3] >>> li1 == li2 **False**

 $li2 = li1[:]$ 

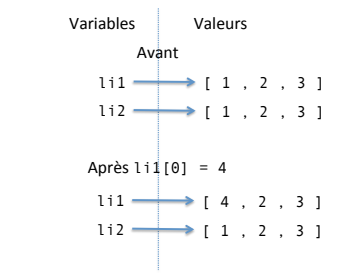

# Nouvelles opérations sur les listes

Du fait de leur muabilité, les listes possèdent d'autres opérations :

```
>>> li1 = [5,2,6,7,1]
>>> li1.append(9) #ajout d'un element a la fin
>>> li1
[5, 2, 6, 7, 1, 9]
>>> li1.sort() #tri
>>> li1
[1, 2, 5, 6, 7, 9]
>>> lil.insert(2,'eggs') #ajout a une position
>>> print li1
[1, 2, 'eggs', 5, 6, 7, 9]
>>> del li1[4] #suppression d'un element
>>> li1
[1, 2, 'eggs', 5, 7, 9]
>>> list("SPAM")  #conversion vers liste
['S', 'P', 'A', 'M']
>>> str(li1) #conversion vers chaine
"[1, 2, 'eggs', 5, 7, 9]"
```
Consultez la documentation pour trouver d'autres opérations.

#### Listes et for

```
def sommeListe(li):
    somme = 0
    for element in li:
   somme += element
 return somme
ls = [1, 2, 3]print sommeListe(ls) # -> 6
```
## Listes de listes et for imbriqués

```
>>> mat = [ [ 1 , 2 , 3 , 4 ],
            [ 5 , 6 , 7 , 8 ],
            [ 9 , 10 , 11 , 12 ] ]
>>> len(mat)
3
>>> mat[1]
[5, 6, 7, 8]
>>> mat[1][0]
5
>>> for ligne in mat:
     print sommeListe(ligne)
10
26
42
def sommeListeDeListes(li):
    somme = 0for ligne in li:
    for element in ligne: # ou somme += sommeListe(ligne)
           somme += element
   return somme
print sommeListeDeListes(mat) # -> 78
```
## **Exercices**